# <span id="page-0-0"></span>Table of contents

- Table of [contents](#page-0-0)
- [JSON-Wizard](#page-0-1)
	- [Description](#page-0-2)
	- [Compatibility](#page-1-0)
	- Getting [Started](#page-1-1)
	- o Output [Connections](#page-1-2)
	- Flow [Element](#page-2-0)
		- General [Properties](#page-2-1)
		- **Working Mode [Dependend](#page-2-2) Properties**
		- [Actions](#page-3-0) Syntax
	- [Examples](#page-4-0)
		- **[Create](#page-4-1)** 
			- [Create](#page-4-2) Key in Object
			- [Create](#page-5-0) Key in Array
			- **Insert [Element](#page-6-0) in Array**
		- **[Update](#page-7-0)** 
			- **[Update](#page-7-1) Key in Object**
			- **[Update](#page-8-0) Key in Array**
			- **Update [Element](#page-9-0) in Array**
		- Create or [Update](#page-9-1)
			- Create or [Update](#page-9-2) Key in Array
			- Create or Update [Element](#page-10-0) in Array
		- **[Delete](#page-11-0)** 
			- [Remove](#page-11-1) Key from Object
			- [Remove](#page-12-0) Key from Array
			- Remove [Elements](#page-12-1) from Array
		- [Additional](#page-13-0) Datasets / Files + JSONata
	- Error [handling](#page-16-0)
		- [Private](#page-16-1) data

# <span id="page-0-1"></span>JSON-Wizard

## <span id="page-0-2"></span>**Description**

JSON Wizard makes it easy to modify and process any type of JSON in an Enfocus Switch environment.

Whether you want to:

- Add new keys to an object or array,
- Push elements into an array,
- Update existing keys in objects or arrays,
- Delete keys, objects, or arrays,

Update or delete keys, objects, or arrays,

-- all this is possible with a little JSON magic  $\circled{3}$ 

# <span id="page-1-0"></span>**Compatibility**

Switch Fall 2022 and higher.

# <span id="page-1-1"></span>Getting Started

Use one of our sample flows and drop a sample file into the flow. Compare the input JSON with the output JSON and checkout the executed actions.

# <span id="page-1-2"></span>Output Connections

This app requires one incoming connection - more incoming connections are allowed. The app supports traffic light outgoing connections of the following types:

- Data error: carries the incoming job if the operation fails at the first attempt.
- Data success: carries the incoming or injected job after the operation succeeds. If there are no data success connections the output is simply suppressed (with logging a warning).
- Log error: carries a small .log file named after the incoming job containing relevant information about the operations.
- Log success: carries a small .log file named after the incoming job containing relevant information about the operations.

# <span id="page-2-0"></span>Flow Element

## <span id="page-2-1"></span>General Properties

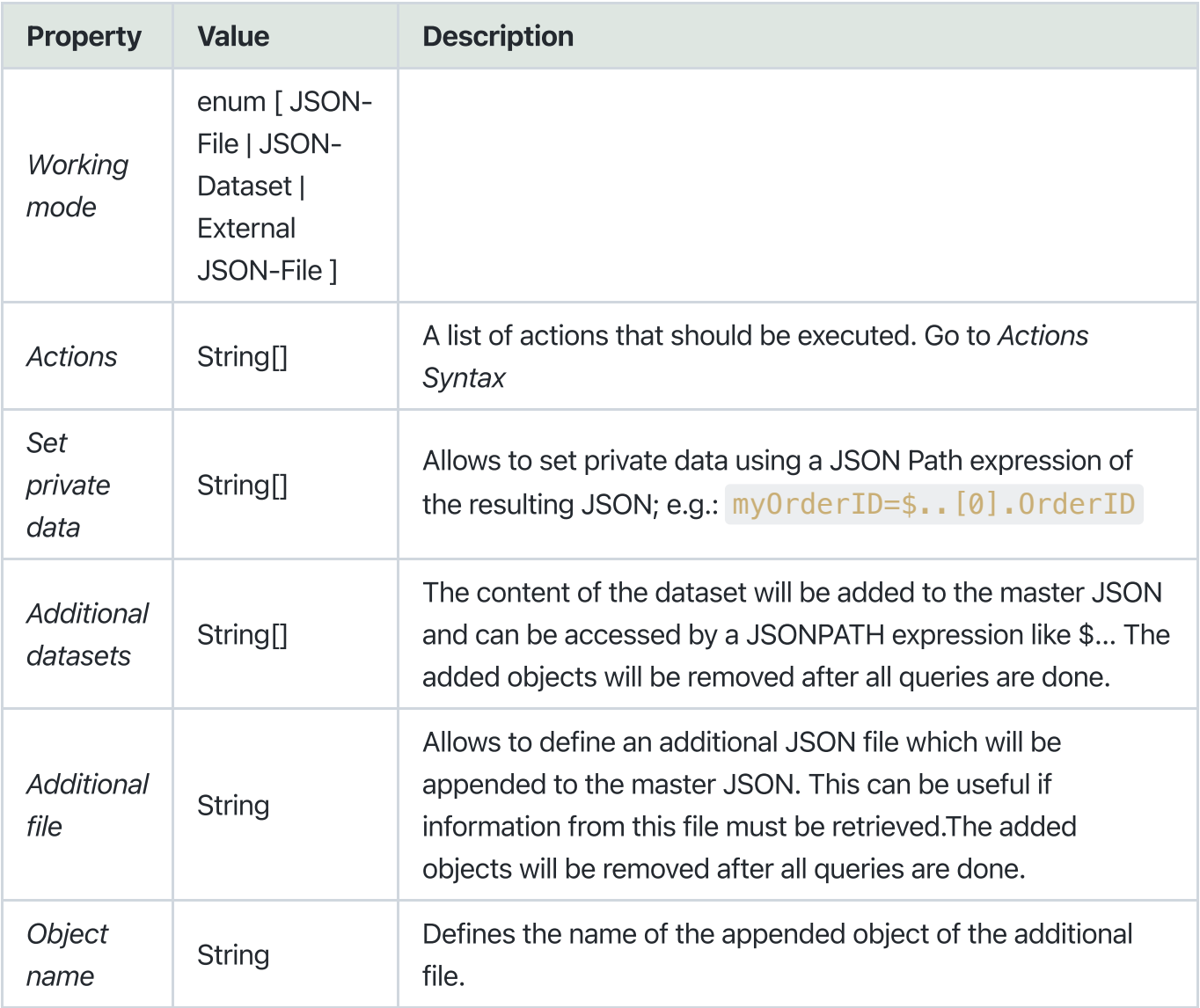

# <span id="page-2-2"></span>Working Mode Dependend Properties

#### JSON-Dataset

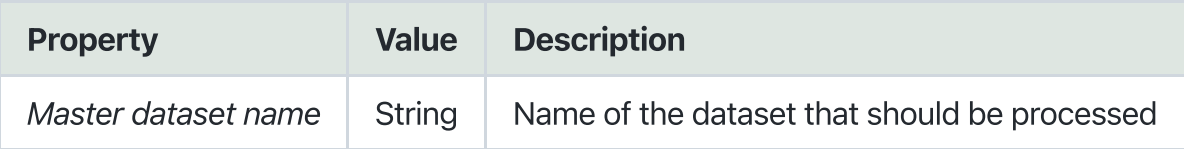

## External JSON-File

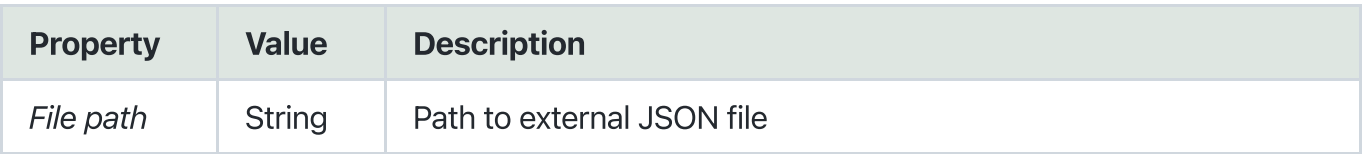

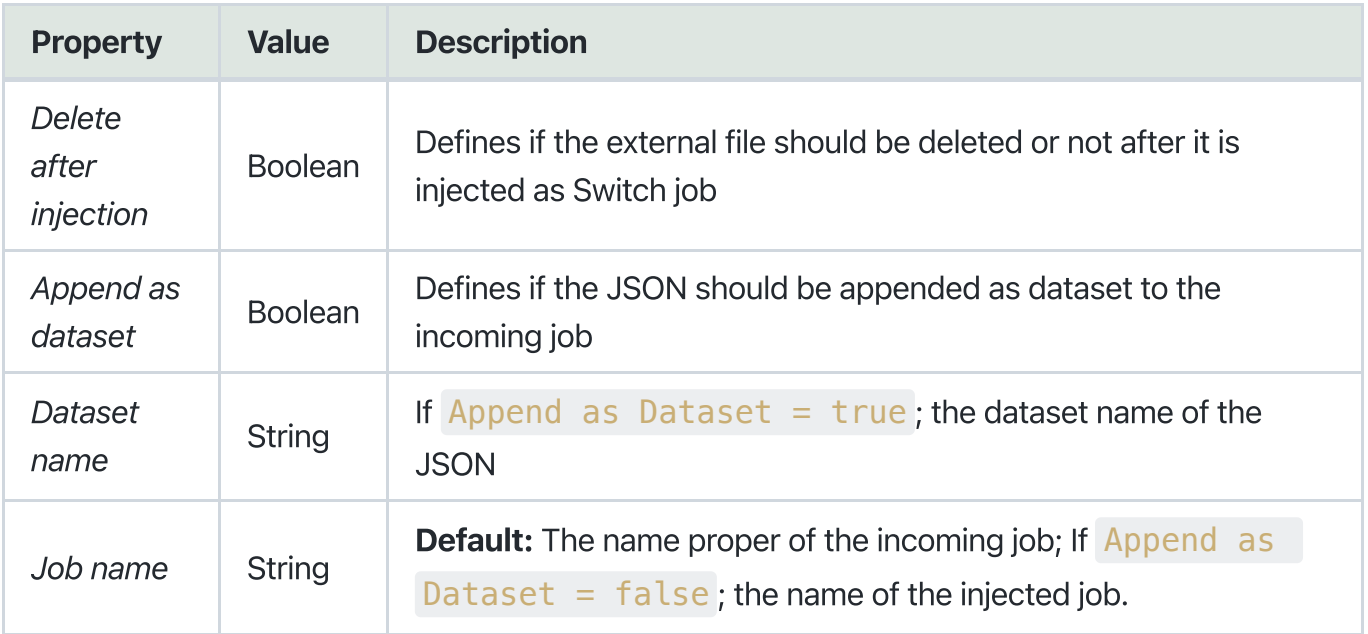

## <span id="page-3-0"></span>Actions Syntax

#### Comment: // at the beginning of a line Separator: ||

#### Actions

- Create:  $+$  => Creates new key-value pairs in objects or arrays; pushes new elements to array.
- Update:  $\&$  => Changes values of existing keys in objects or arrays
- Delete:  $-$  => Removes key-value pairs; removes elements from array
- Create or Update:  $?$  => Combines the functionality of Create and Update
	- if a key does not exist it will be created
	- o if a key exists it will be updated

JSONPath: A valid JSONPath expression; we recommend using <https://jsonpath.com/> to test your queries; checkout <https://www.npmjs.com/package/jsonpath> and <https://www.npmjs.com/package/jsonpath-plus> for more information

- Data types: string|boolean|number|json|jsonata
- Value:

In case of  $DataType = j son$  a stringified json object/array, else any string (it will be parsed according the selected DataType ).

The value can also define a **JSONPath** that queries the current JSON. In this case the value has to start with \$

If DataType=jsonata the value has to define a valid JSONata expression, which can be tested by the JSON Exerciser: <https://try.jsonata.org/>

 $\bullet$  Key: The key to be created in the object/array - only needed for action 'Create'

# <span id="page-4-0"></span>Examples

### Example JSON:

```
{
 "Account": {
   "Account Name": "Firefly",
   "Order": [
     {
       "OrderID": "order103",
       "Product": [
        {
           "Product Name": "Bowler Hat",
           "ProductID": 858383,
           "Quantity": 2
         },
         {
           "Product Name": "Trilby hat",
           "ProductID": 858236
         }
       ]
     },
     {
       "OrderID": "order104",
       "Product": [
        {
           "Product Name": "Bowler Hat",
           "ProductID": 858383,
           "Quantity": 4
         },
         {
           "ProductID": 345664,
           "Product Name": "Cloak",
           "Quantity": 1
         }
       ]
     }
   ]
 }
}
```
## <span id="page-4-1"></span>**Create**

- Create new key-value pairs in objects or arrays
- Push new elements to array

#### <span id="page-4-2"></span>Create Key in Object

#### Configuration

```
+||$..[?(@.OrderID==\\'order103\\')]||string||myValue||Test
```
#### Result

The search query returns the object of the Order collection, where the OrderID='order103'. For this object the key-value pair Test:"myValue" will be set if the key does not exist.

```
{
 "OrderID": "order103",
 "Product": [
   {
     "Product Name": "Bowler Hat",
     "ProductID": 858383,
    "Quantity": 2
   },
   {
     "Product Name": "Trilby hat",
     "ProductID": 858236
   }
 ],
 "Test": "myValue"
}
```
#### <span id="page-5-0"></span>**Create Key in Array**

#### Configuration

```
+||$..[?(@.OrderID=="order103")].Product||string||myValue||Test
```
#### Result

The search query returns the all elements of the **Products** collection of the order where OrderID='order103'. This configuration sets the key-value pair Test:"myValue" in every element in the array.

```
{
 "OrderID": "order103",
 "Product": [
   {
     "Product Name": "Bowler Hat",
     "ProductID": 858383,
     "Quantity": 2,
     "Test": "myValue"
   },
   {
     "Product Name": "Trilby hat",
     "ProductID": 858236,
     "Test": "myValue"
   }
 ]
}
```
#### <span id="page-6-0"></span>Insert Element in Array

#### Configuration

```
+||$..[?(@.OrderID=="order103")].Product||json||"{\"Product Name\":\"Bowler
Hat\",\"ProductID\":858383,\"Quantity\":2}"
```
#### Result

The search query returns all elements of the **Products** collection of the order where OrderID='order103'. If key is not defined, the value will be pushed into the array.

```
{
 "OrderID": "order103",
 "Product": [
   {
     "Product Name": "Bowler Hat",
     "ProductID": 858383,
     "Quantity": 2
   },
   {
     "Product Name": "Trilby hat",
     "ProductID": 858236
   },
   {
     "Product Name": "Bowler Hat",
     "ProductID": 858383,
     "Quantity": 2
   }
 ]
}
```
## <span id="page-7-0"></span>Update

Change values of existing keys in objects or arrays

#### <span id="page-7-1"></span>Update Key in Object

#### Configuration

&||\$.Account.Order[?(@.OrderID=="order104")].OrderID||string||myValue

or

&||\$.Account.Order[?(@.OrderID=="order104")]||string||myValue||OrderID

#### Result

The search query returns the OrderID of the Order with OrderID='order104. For this object the key OrderID will be set to "myValue"

```
{
 "OrderID": "myValue",
 "Product": [
   {
     "Product Name": "Bowler Hat",
     "ProductID": 858383,
     "Quantity": 4,
   },
   {
     "Product Name": "Cloak",
     "ProductID": 345664,
     "Quantity": 1,
   }
 ]
}
```
#### <span id="page-8-0"></span>Update Key in Array

#### Configuration

&||\$..[?(@.OrderID=="order104")].Product||number||100||Quantity

#### Result

The search query returns the Product array of the Order with OrderID='order103. For the elements in the array key Quantity will be set to 100 if it exists.

```
{
 "OrderID": "order104",
 "Product": [
   {
     "Product Name": "Bowler Hat",
     "ProductID": 858383,
     "Quantity": 100
   },
   {
     "ProductID": 345664,
     "Product Name": "Cloak",
     "Quantity": 100
   }
 ]
}
```
#### <span id="page-9-0"></span>Update Element in Array

#### Configuration

```
&||$..[?(@.OrderID=="order103")].Product[0]||json||100||{\"myTest\":{\"x\":1}}
```
#### Result

The search query returns first element of the Product array of the Order with OrderID='order103. If the property  $key$  is not defined, the element will be replaced by the defined value.

```
{
 "OrderID": "order103",
 "Product": [
   {
     "myTest": {
       "x": 1,
     }
   },
    {
     "Product Name": "Trilby hat",
     "ProductID": 858236,
   }
 ]
}
```
## <span id="page-9-1"></span>Create or Update

- Combines the functionality of Create and Update
	- o if a key does not exist it will be created
	- o if a key exists it will be updated

#### <span id="page-9-2"></span>**Create or Update Key in Array**

#### Configuration

?||\$..[?(@.OrderID=="order103")].Product||number||100|Quantity

#### Result

The search query returns the Product array of the Order with OrderID='order103. For the elements in the array the key Quantity will be set to 100.

```
{
 "OrderID": "order103",
 "Product": [
   {
     "Product Name": "Bowler Hat",
     "ProductID": 858383,
     "Quantity": 100
   },
   {
     "Product Name": "Trilby hat",
     "ProductID": 858236,
     "Quantity": 100
   }
 ]
}
```
#### <span id="page-10-0"></span>Create or Update Element in Array

#### Configuration

```
?||$.Account.Order[[?(@.OrderID=="order103")].Product||json||[[{"id":"1","Product
Name":"MyNewProduct XY","ProductID":858383},{"id":"2","Product Name":"MyNewProduct
Q","ProductID":858383}]
```
#### Result

The search query returns the Product array of the Order with OrderID='order103. For the elements in the array the app checks if a product with the same id or key already exists and if so it will update the element in the array. Otherwise the element will be pushed to the array.

The sample JSON did not contain any **Products** with the an id, so the elements of the input array are pushed into the array.

```
{
 "OrderID": "order103",
 "Product": [
   {
     "Product Name": "Bowler Hat",
     "ProductID": 858383,
     "Quantity": 2
   },
    {
     "Product Name": "Trilby hat",
    "ProductID": 858236
   },
   {
     "id": "1",
     "Product Name": "MyNewProduct XY",
     "ProductID": 858383
   },
   {
     "id": "2",
     "Product Name": "MyNewProduct Q",
     "ProductID": 858383
   }
 ]
}
```
## <span id="page-11-0"></span>Delete

- Removes key-value pairs
- Removes elements from array

#### <span id="page-11-1"></span>Remove Key from Object

#### Configuration

```
-||$.Account.Order[?(@.OrderID=="order104")].OrderID"
```
#### Result

The search query returns the OrderID of the Order with OrderID='order104. The key OrderID will be removed from the order object.

```
{
 "Product": [
   {
     "Product Name": "Bowler Hat",
     "ProductID": 858383,
     "Quantity": 4
   },
   {
     "Product Name": "Cloak",
    "ProductID": 345664,
    "Quantity": 1
   }
 ]
}
```
#### <span id="page-12-0"></span>Remove Key from Array

#### Configuration

-||\$..[?(@.OrderID=="order104")].Product..Quantity

#### Result

The search query returns the Quantity of the Product array of the Order with OrderID='order104. The key Quantity will be removed from every element in the array.

```
{
 "OrderID": "order104",
 "Product": [
   {
     "Product Name": "Bowler Hat",
    "ProductID": 858383
   },
   {
     "Product Name": "Cloak",
    "ProductID": 345664
   }
 ]
}
```
#### <span id="page-12-1"></span>Remove Elements from Array

### Configuration

```
-||$..[?(@.OrderID=="order104")].Product[0]"
```
#### Result

The search query returns the first element of the Product array of the Order with OrderID='order104 .

The element will be removed from the array.

```
{
 "OrderID": "order104",
 "Product": [
   {
     "Product Name": "Cloak",
     "ProductID": 345664
   }
 ]
}
```
## <span id="page-13-0"></span>Additional Datasets / Files + JSONata

The JSON Wizard also supports adding the content of any other JSON dataset to the master JSON.

This allows you to access the content with a JSONata or JSONPath expression.

After performing all actions, the content of the additional dataset or file is removed from the master JSON again.

#### Dataset

Content of dataset 'lookup'

```
\lceil{
   "device": "inline",
   "gutterGap": 10,
   "height": 297,
   "nUp": 1,
   "orientation": "Portrait",
   "sheetSize": {
     "height": 320,
    "width": 460,
   },
   "width": 210,
 },
 {
   "device": "inline",
   "gutterGap": 0,
   "height": 90,
   "nUp": 1,
   "orientation": "Portrait",
   "sheetSize": {
     "height": 320,
    "width": 460,
   },
   "width": 60,
 },
],
```
#### JSON during runtime

```
{
 "lookup": [
   {
     "width": 210,
     "height": 297,
     "device": "inline",
     "nUp": 1,
     "sheetSize": {
       "width": 460,
      "height": 320
     },
     "orientation": "Portrait",
     "gutterGap": 10
   },
    {
     "width": 60,
     "height": 90,
     "device": "inline",
     "nUp": 1,
     "sheetSize": {
       "width": 460,
       "height": 320
     },
     "orientation": "Portrait",
     "gutterGap": 0
   }
 ]
}
```
#### Configuration

```
+||$||jsonata||lookup[height=297 and width=210 and device='inline']||impose
+||$||jsonata||$.impose.orientation = 'Portrait' ? $.impose.gutterGap : 0||columnGap
+||$||jsonata||$.impose.orientation = "Landscape" ? $.impose.gutterGap : 0||rowGap
```
#### Result

Resolved JSON

```
{
 "columnGap": 10,
 "rowGap": 0,
 "impose": {
   "device": "inline",
   "gutterGap": 10,
   "height": 297,
   "nUp": 1,
   "orientation": "Portrait",
   "sheetSize": {
     "height": 320,
     "width": 460,
   },
   "width": 210,
 }
}
```
# <span id="page-16-0"></span>Error handling

This app uses two types of errors:

- job data/log error: If an action fails (e.g. no element found for JSONPath expression), the job and a log file will be send to their connections. Additionally the error is logged in the switch messages.
- job fail: if the file format is not supported or for any other reason the job will fail and gets sent to the problem jobs folder. The thrown error gets logged as error and can be looked up in the switch messages.

## <span id="page-16-1"></span>Private data

The following private data tags will be set if an error occurs:

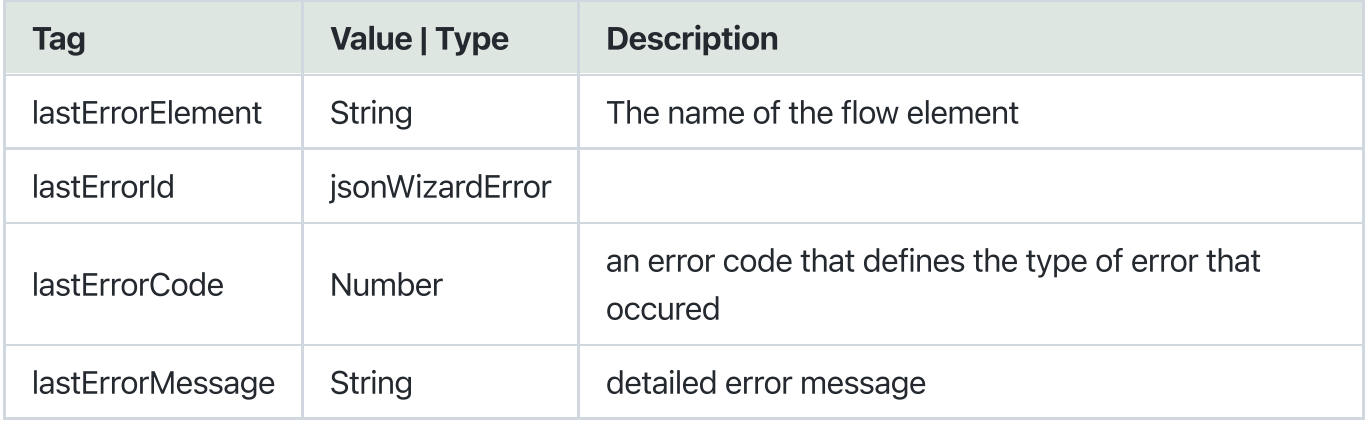

#### Error Codes:

```
enum ERROR_CODES {
generalError = 0,fileHandlingError = 1,
 fileFormatError = 2,
 conversionError = 3,
 invalidParameterValue = 4,
  parsingError = 5,
}
```